#### **JOSEFA MARÍA RODRÍGUEZ RAMBLADO IES LA ARBOLEDA. LEPE ( HUELVA)**

## **Grupo o grupos en los que se ha llevado a cabo: Características, nivel, número de alumnos.**

El alumnado pertenece al grupo A –B bilingüe de tercero de la ESO, con adolescentes diversos y heterogéneos sin problemas conductuales graves y con una motivación muy grande. El número total de alumnos es de 32 agrupados desde el punto de vista educativo y cognitivo en un grupo muy bueno, creativo, trabajador y sin problemas de aprendizaje. No existen alumnos con adaptaciones curriculares, no hay alumnos de refuerzo aunque el ritmo de aprendizaje no sea el mismo.

En general alumnos con suficiente hay nueve. La nota media del año pasado fue en casi un 50% de 7 a 10

El trabajo diario se realizará en grupos de dos teniendo en cuenta la

homogeneidad e interés personal de cada alumno, por lo tanto el trabajo corporativo será preferente. El trabajo en grupo se deriva de la ubicación de las mesas con ordenadores. ( un ordenador por cada dos alumnos), aunque se propone el trabajo final en grupos de cuatro.

## **Objetivos**

1. Conocer, aprender y utilizar los recursos web 2.0

2. Realizar trabajos corporativos, tanto en grupos como individuales( Prueba final)

3. Inculcar valores como la del diálogo y la crítica constructiva

4. Hacer, por parte del alumnado su propia evaluación.

5. Elaborar trabajos de investigación geográfica desde ámbitos más

generales a particulares, concretamente sobre su propio entorno

7. Conocer, analizar y consultar diversos tipos de fuentes documentales: fotográficos, orales, cartográficos…

9. Gestionar los datos obtenidos para su tratamiento posterior y valoración.

10. Buscar información fotográfica geográfica e histórica de la población.

# **Contenidos**

- Los contenidos que se trataran en el aula corresponden al currículo de 3r de la ESO concretamente a unas unidades didácticas determinadas. Estas unidades serán las correspondientes al Bloque de contenidos número II **"Actividad económica y espacio geográfico**". En este bloque se estudian los temas relativos a los tres sectores económicos en el mundo y en España en especial
- Localización en el espacio de paisajes geográficos atractivos y focos de actividad económica, describiendo las características de esas zonas.
- Identificación de los factores que conforman el paisaje agrario e industrial.
- Analizar las características del tipo de agricultura ( agricultura de mercado) y tipo de industrias de la zona.
- Identificación de los componentes económicos, sociales, políticos, culturales de un paisaje geográfico.
- Búsqueda, selección y obtención de información de fuentes documentales, obtenida según criterios de objetividad y pertinencia .Contraste de informaciones contradictorias y o/complementarias a propósito de un mismo dato. Análisis y trabajo con gráficas, tablas y series de datos económicos de especial relevancia.
- Análisis de hechos o situaciones relevantes de la actualidad con indagación de los antecedentes históricos y de las circunstancias que los condicionan. El paro, la deslocalización industrial, contaminación…
- Asunción de una visión crítica hacia las situaciones injustas y valoración del diálogo en la búsqueda de soluciones.

## **Condiciones del aula de ordenadores**

#### *Disponibilidad del aula*

El aula corresponde al mismo grupo de alumnos, 3r A de la ESO con Plena disponibilidad de ella.

Además el centro nos ha proporcionado un aula con 15 ordenadores una vez a la semana.

## *Características de los ordenadores y material TIC*

El aula dispone de cañón digital y de una pizarra también digital. El aula con pizarra digital y cañón la tenemos un día de las tres que imparto con el grupo a la semana. También contamos con el aula de informática para el trabajo en grupos.

## *Agrupamiento de los alumnos en el aula*

Los alumnos, 32 en total, disponen de una mesa-pupitre por cada dos. El trabajo con ordenadores lo realizarán en parejas de dos aunque el producto final lo tendrán que coordinar entre cuatro. Es importante en este trabajo que los alumnos se organicen y repartan tareas a la hora de trabajar con los ordenadores

Cuando entramos en el aula específica con cañón y pizarra digital se distribuyen en grupos de cuatro y trabajan con la información que les proporciona el profesor. Esta hora servirá para que los grupos

organicen el trabajo que tendrán que realizar con los ordenadores y aprendan el uso de las herramientas que tendrán que utilizar.

## *Distribución de los equipos*

Por la agrupación por parejas en el aula de informática los trabajos de clase se realizarán por parejas aunque el producto final saldrá en grupos de cuatro

## *Conectividad a la red Internet*

El centro dispone de varias conexiones inalámbricas WIFI, pero la velocidad no es la adecuada. Aunque nuestro centro es TIC todavía no hemos recibido los prometidos carritos con los ordenadores.

Cada alumno ya dispone de contraseña, acceso a la wiki y al blog de nuestra asignatura.

Con todo disponemos de un aula de informática para usar un día a la semana.

## **Metodología empleada.**

- Se realizará un agrupamiento por parejas, de forma que se ayudarán en la práctica de la experiencia.
- Las sesiones contemplan al menos una hora a la semana bilingüe. Ese día se trabajan actividades en grupos de cuatro y se refuerza la competencia lingüística.
- Los alumnos de forma individual realizarán una búsqueda de información en base al guión de trabajo y en aquellas fuentes sugeridas o las encontradas por ellos mismos. Trabajarán individualmente las actividades del libro de texto y realizarán sus intervenciones en el apartado de discusión de la wiki.
- A la vez se realizarán agrupamientos en grupos de cuatro de alumnos para la confección de las tareas o exposiciones de los trabajos encomendados: Debates, Roleplay, descripciones en inglés.
- Las pruebas de evaluación escritas serán individuales.
- Los propios alumnos serán protagonistas de la evaluación de los trabajos realizados por sus compañeros, trabajos expuestos previamente en la wiki.
- Sus intervenciones en la wiki en el apartado discusión serán un elemento importante de seguimiento.

*Registros* **empleados. Observaciones sobre su uso.**

| $1a$ sesión (aula    | $2a$ sesión( aula normal, | $3a$ sesión(aula | Valoración semanal                                   |
|----------------------|---------------------------|------------------|------------------------------------------------------|
| informática)         | clase bilingüe)           | informática)     | Esta primera semana la profesora divide al grupo de  |
| Registros empleados: | $\bullet$ Ficha en inglés | Videotutorial    | 30 en grupos por parejas. El sistema informático del |
| Cuaderno del         | Asistente                 | insertar         | centro no soporta la instalación del programa de     |
| profesor             | lingüístico               | documentos.      | Comaptool y se acuerda que traigan su portátil       |

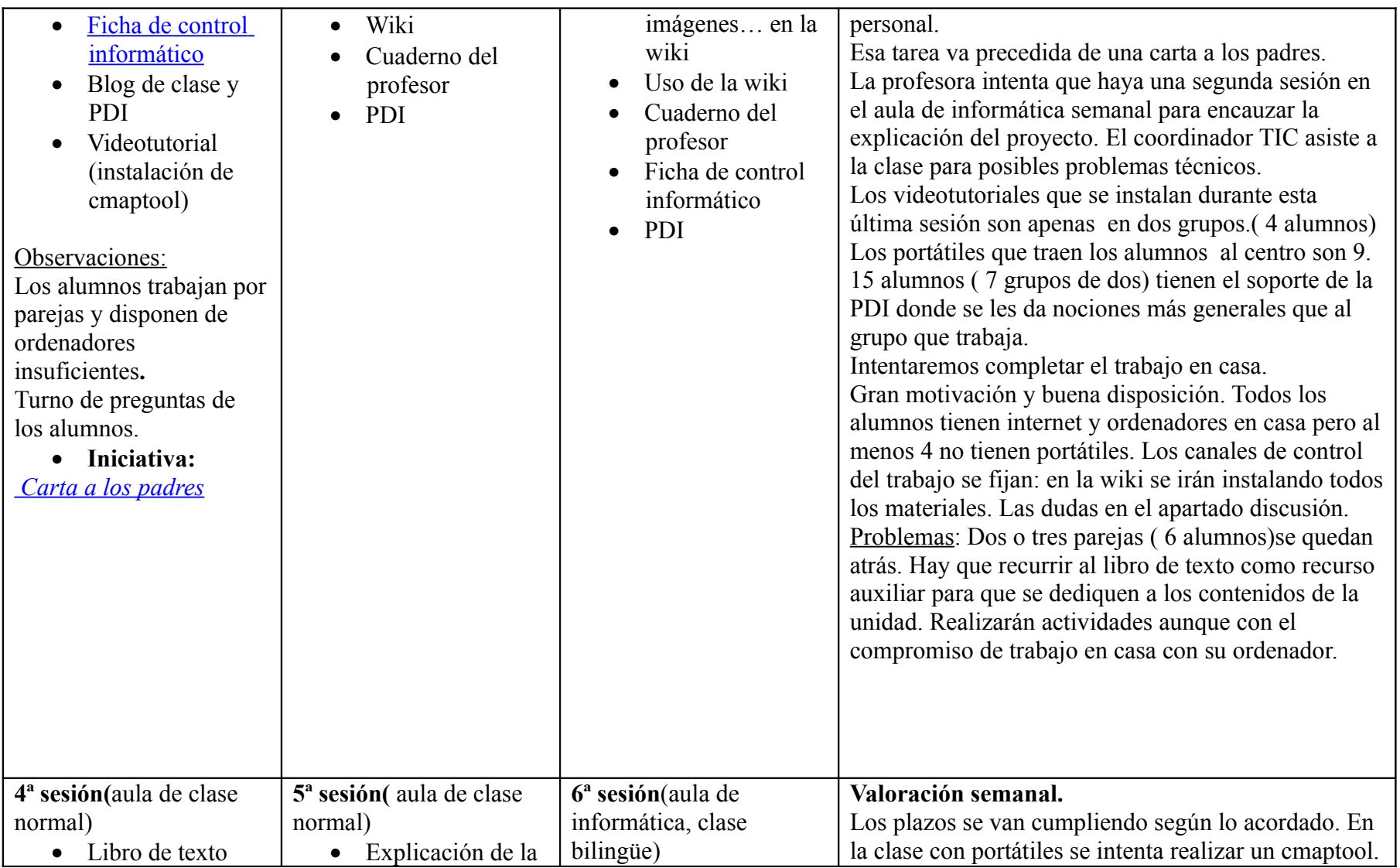

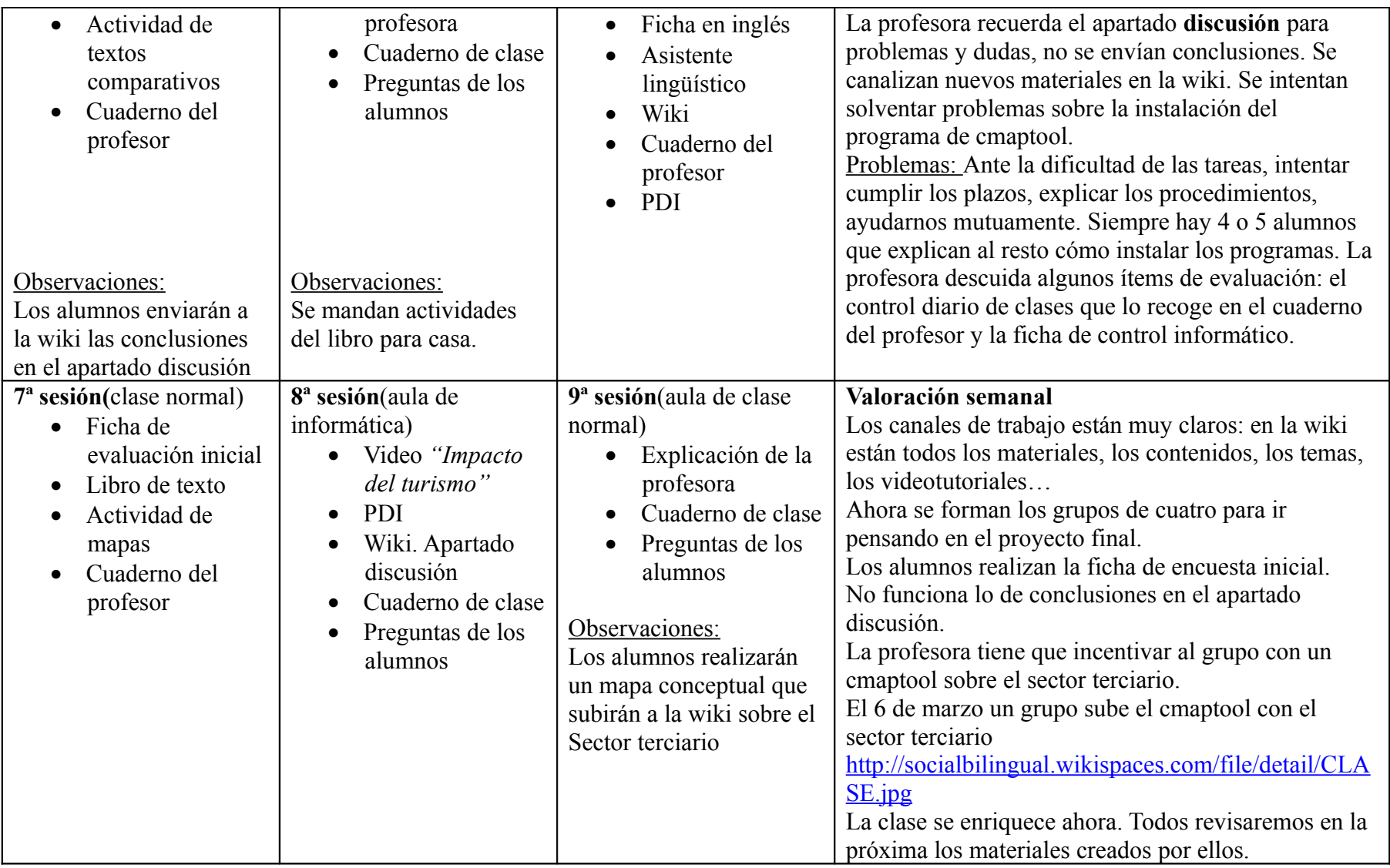

![](_page_6_Picture_223.jpeg)

![](_page_7_Picture_351.jpeg)

![](_page_8_Picture_254.jpeg)

![](_page_9_Picture_216.jpeg)

![](_page_10_Picture_90.jpeg)

**Estrategias utilizadas en la resolución de incidencias relevantes.** 

La estrategia utilizada para la realización del trabajo con ordenadores fue recurrir al portátil personal del alumno y a completar los trabajos en casa. Los grupos tuvieron que determinar fechas de reunión y entregas de materiales.

- **Datos evaluación.**
- **Datos recogidos de las herramientas de evaluación utilizadas:** *encuestas***,** *pruebas***,** *diario de clase***, preguntas de los alumnos, comentarios,…**

La encuesta de evaluación inicial se realiza a 28 alumnos y los datos obtenidos no varían mucho de los esperados por la profesora:

20 alumnos tienen más de 7 de nota media del curso pasado. En Ciencias Sociales 11 alumnos tienen menos de 7. En la primera evaluación 6 alumnos sacaron en Sociales más de 7, en la segunda evaluación el porcentaje de alumnos sube al 60%. La nota más alta en el curso es más de 7 en 20 alumnos. El nº de alumnos con 0 suspensos en la primera evaluación es de 6 y en la segunda sube a 17.

En cuanto a la motivación destacan porque les gusta NORMAL ir al Instituto, NORMAL estudiar y las Ciencias Sociales. Trabajar en grupo les gusta BASTANTE. Con el ordenador en clase les gusta trabajar BASTANTE. Sus materias preferidas son las de Ciencias: matemáticas, Física y Química. Las más entretenidas la Educación física y el Inglés porque trababan en grupos y son participativas.

Estudian una media de 10 horas semanales, las mismas que dedican a ver la televisión. Al ordenador juegan menos entre 2 o 3. Las mismas que dedican a escuchar música. Más del 75% sale con los amigos 10 horas semanales. La actividad de ocio más practicada es algún tipo de deporte: tenis, baile, baloncesto… Algunos jugar a la play.. A las Sociales les ponen un 4. Las asignaturas más valoradas son las Matemáticas, Física y Química, Inglés. Las menos valoradas son la Religión y la Ciudadanía Suelen utilizar el ordenador BASTANTE Y MUCHO. No creen que se pueda estudiar con el ordenador. Un 70 por ciento cree que A VECES. Y las Sociales igual. Todos tienen ordenador en casa y lo utilizan para buscar información en general.

La lectura de estos resultados los ha hecho reflexionar y entienden que han usado el ordenador mal, sólo para jugar, igual en el instituto.

La reflexión de la profesora es que las actividades que se les pone a los alumnos con el ordenador no son adecuadas, son poco motivadoras.

Explican que las actividades que hacen en el ordenador luego no se les evalúa en la prueba final. Cierto. Ahí caemos todos. La prueba final es tradicional y academicista. Debería de basarse más sacar conclusiones de los procedimientos usados previamente en el ordenador.

En la encuesta de evaluación final salen estos resultados. En un espacio adecuado y trabajando por parejas frente al ordenador se han quejado con que los ordenadores no funcionaban adecuadamente, la red era muy lenta, imposible de instalar los programas.

Cuando solventamos el problema con los portátiles, se encontraron cómodos en la clase (3). Todos creíamos que eran fáciles los tutoriales pero a más del 50% les ha costado algo de trabajo (2). Las explicaciones tampoco las han leído mucho (2). Los enunciados y los enunciados los han leído normal (3). Las tareas las tenían claras(4).

Han trabajado por parejas, han realizado todas las actividades propuestas. Lo mejor ha sido lo de los cmaptool, y han sabido resolver las dudas. Les encanta (5) aprender Sociales con el ordenador. Les encantaría usarlo en Sociales, en otras clases, en casa para aprender inglés. Les encanta usar internet para las diferentes materias. Sugirieron que internet en el centro va muy lento, que les prometieron portátiles y no les llega y que se divierten.

La profesora les recuerda que pocos grupos subían las tareas al wiki, que casi no usaron la herramienta discusión y que los trabajos optativos no los hicieron, Ellos se justificaron diciendo que el VIDEO, la tarea final, sí la realizaron todos.

¿Le estaría la profesora dando más importancia a la tarea final que a las minitareas? Seguro.

Los resultados de la hoja de evaluación del video fueron discutidos también en clase y los resultados que valoró la profesora muchas veces no eran compartidos por los protagonistas de los grupos. Es decir, ellos creían que habían cometido pocos errores de pronunciación pero luego asumieron su error al evaluar el video.

Tenían claro el tema elegido y todos los miembros del grupo se coordinaron para realizarlo. Sin embargo, todos al unísono dijeron cual fue el mejor trabajo. Todos coincidieron en que el tema elegido fue bien trabajado, los espacios, las escenas.

El contenido del tema que iban a exponer lo tenían claro. Iba a ser un aspecto, pocos revisaron el contenido en profundidad. Todos usaron ideas que salían de la teoría del tema, pero no lo trabajaron en profundidad

Los alumnos estaban satisfechos con su trabajo. Yo también por eso descuidé mi registro diario. Con todo en él tengo recogida la participación de los todos los alumnos, de los 4 que siempre ayudaban al resto del grupo, del comportamiento en la clase para los dos grupos que nunca querían hacer actividades. Algún día utilizaron fichas fotocopiables para realizar textos y hacer trabajo de síntesis. La preocupación mayor de la profesora era detectar que algunos grupos no supieran cuál era la tarea, qué había que hacer o dónde enterarse. Los canales de información que establecimos a través de la wiki funcionaron bastante bien.

En definitiva de los siete videos tres se quedaron fuera de la wiki y uno se presentó una vez que la evaluación se había celebrado. Los resultados de la prueba escrita fueron los que sigue:

![](_page_12_Picture_106.jpeg)

 **Adaptación de la evaluación a la nueva metodología (nuevos criterios, nuevos procesos, nuevos medios,...)**  Respecto a estos apartados, es decir, los de la metodología, objetivos, materiales utilizados, recursos… he querido copiar la apreciación inicial para comprobar que casi todo se ha llevado al detalle, los objetivos de la experimentación, la metodología utilizada, los recursos que sugerí para usar han sido bien utilizados, comprendidos y seguidos, subidos a la wiki y trabajados. Los materiales elaborados han sido todos subidos a la wiki. He ido enlazando algunos: videos, tareas, cmaptool…

#### • **Valoración personal del profesor, indicando en cada caso los aspectos positivos y negativos.**

- Consecución de los objetivos del curso y grado de satisfacción con la experimentación.: Muy satisfactorias
- Influencia de los materiales del curso en el desarrollo de la experimentación. Mucha.
- Propuestas metodológicas para el uso de los materiales del proyecto Descartes.
- Utilidad de los materiales del proyecto Descartes como medio didáctico.

**Sugerencias sobre posibles cambios en el diseño de la Unidad utilizada al haber observado dificultades durante la experiencia.** Los resultados de la experiencia han sido inmediatos. Hemos montado un segundo proyecto en la wiki que se llama ORGANIZACIÓN POLÍTICA Y ESPACIO GEOGRÁFICO.

El proyecto lleva como objetivo primordial desarrollar las habilidades sociales, la expresión oral en inglés. Lo hemos elaborado conjuntamente los departamentos de Sociales e Inglés. Los alumnos están encantados. Serán actividades orales, que conlleva experiencias parciales en clase normal y bilingüe.

Ya la profesora ha elaborado algunos recursos de la web como páginas con temas referidos a los temas de trabajo y se han establecido las fechas de entrega de los trabajos. Hemos pedido el trabajo en documento de Word para subir a la wiki. Los profesores de ambas asignaturas grabarán las exposiciones directas y las subirán a la wiki.

Se han elaborado una pautas de evaluación

<http://socialbilingual.wikispaces.com/Evaluation>

<http://www.slideshare.net/pemil3/oral-presentations-in-english-evaluation>

Se añadirán las estructuras en inglés que se vayan a desarrollar: verbos modales y futuro.

Ahora la profesora tiene menos dificultad. Cuando les hablo de un tutorial para realizar algún trabajo lo buscan muy dispuestos.

El cuaderno diario. El seguimiento de los ordenadores de los alumnos. Esos detalles de campo son los que he descuidado. Voy a intentar perfeccionar mi diario aunando criterios con los compañeros de inglés. A lo mejor los profesores también tenemos que aprender a trabajar en equipo.